## $(3)$  PDF

https://www.100test.com/kao\_ti2020/65/2021\_2022\_\_E4\_BB\_96\_E 5\_B1\_B1\_E4\_B9\_8B\_E7\_c41\_65334.htm IBM() IBM  $\blacksquare$ 

Blue Page

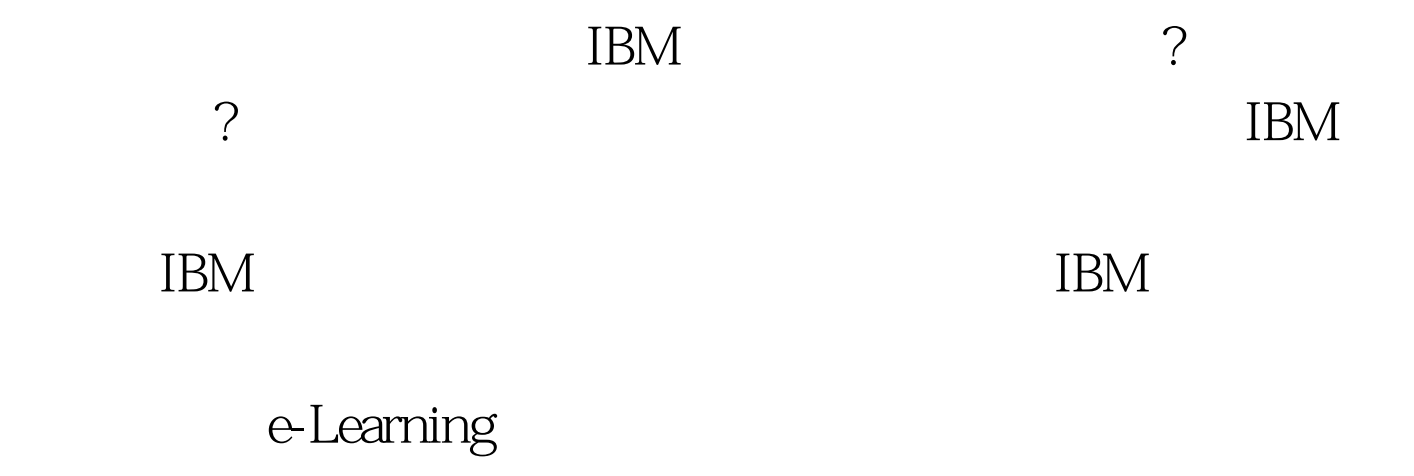

 $IBM$ 

 $100Test$ www.100test.com